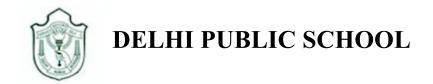

# **Google Classroom Guidelines for Computer/Laptop user**

# For Classes Nursery, Prep I & II

Step 1: Go to http://www.google.com. Click on Sign In.

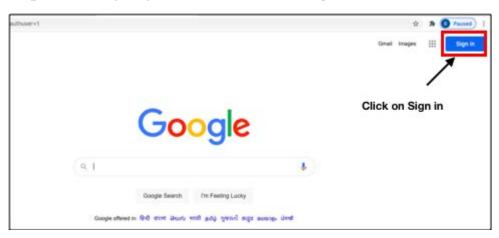

**Step 2:** Enter **Student's School Email address** as shown in the figure, then click on **Next**. For example, Student's Email ID is <u>M-1701-19@dpssurat.net</u>

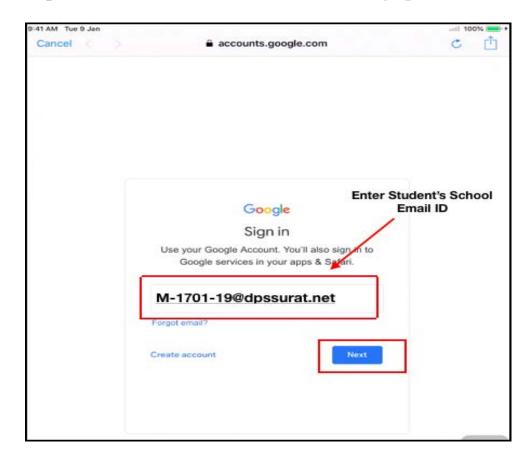

Step 3: Enter Password, Click on Next. Exa. Password- DDMMYYYY(01032016)

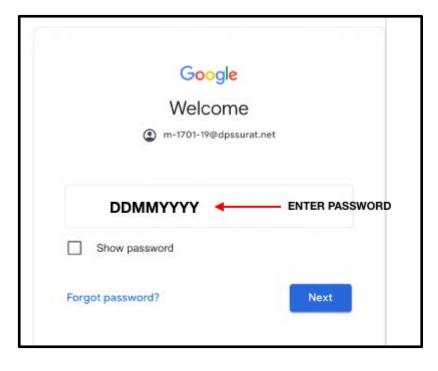

Click on the **Google Apps** icon on the top right corner as shown in figure and click on

#### Classroom.

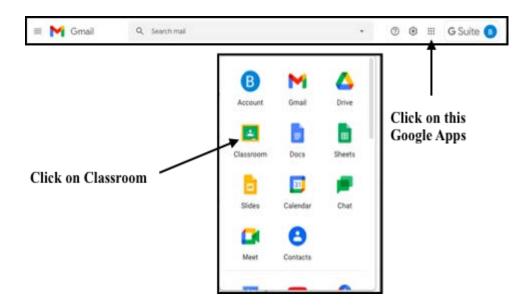

### How to join in the Google Classroom

# **Step 1:** Teacher will send you the **Google Classroom link** through Email. Open your **school Email account**.

Click on Inbox.

You will receive one **Classroom invitation link** as shown in figure. Click on Mail.

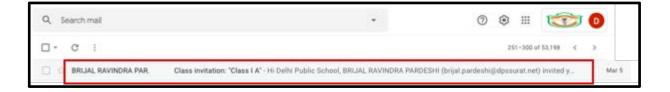

Step 2: You will receive a mail for joining the class as shown in the figure. Click on Join.

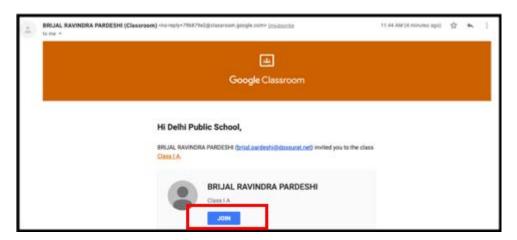

Step 3: You can view your Classroom as shown in the figure

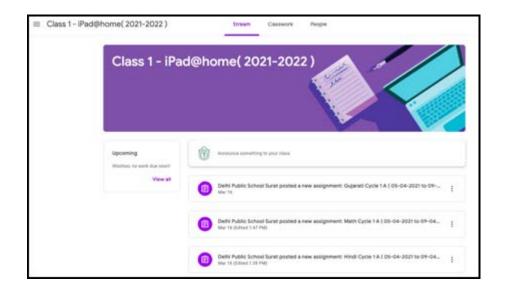

Step 4: To view your assignment, click on Classwork

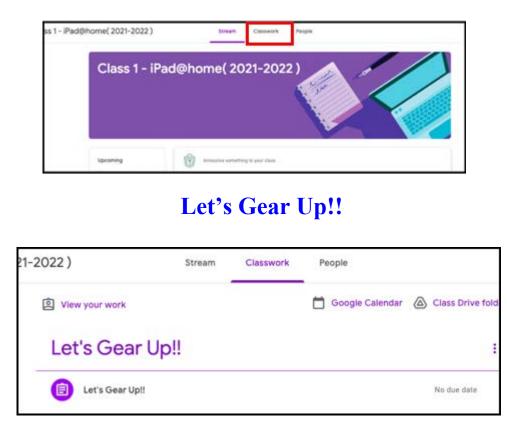

Before starting the Google Classroom, we require some important apps that needs to be downloaded for handling the **Google Classroom course** smoothly and to facilitate communication.

Download these apps from the App store

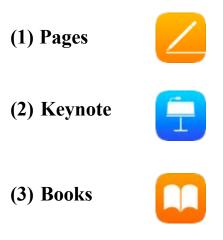

(4) ePathshala

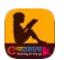

(5) School App: DPSSurat

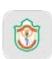

4

**Step 5:** You can now view **Cycle 1**. In this cycle you can view all **four subjects, namely English , Hindi , Mathematics and Gujarati.** 

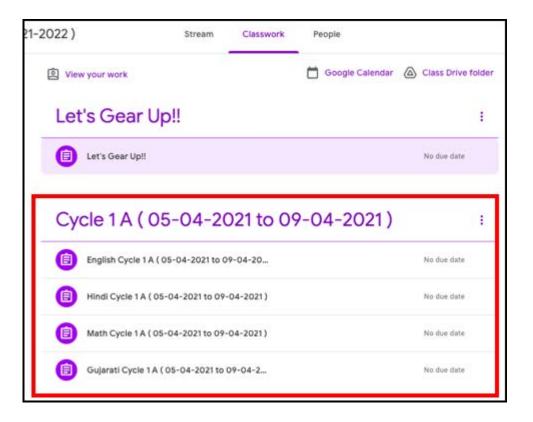

### How to View and download Assignments in Google Classroom

To view and download English assignments, Click on English subject

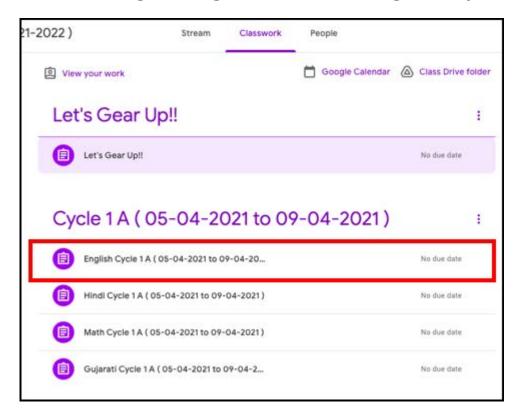

To view your English subject assignment, click on **View assignment** as shown in the figure

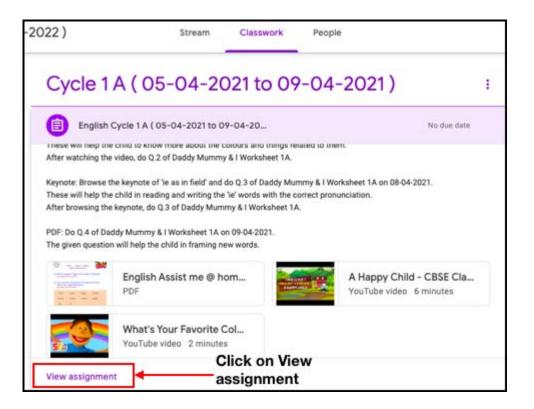

To open the assignment, click on **assignment** as shown in the figure

|                                                     | the video of 'What's your favourite colour' and do Q.2<br>o the child to know more about the colours and thing<br>o the video, do Q.2 of Daddy Mummy & I Worksheet 1                                                                                                    | as related to them.        |
|-----------------------------------------------------|----------------------------------------------------------------------------------------------------|----------------------------|
| These will help<br>After browsing<br>PDF: Do Q.4 of | se the keynote of 'ie as in field' and do Q.3 of Daddy<br>o the child in reading and writing the 'ie' words with t<br>g the keynote, do Q.3 of Daddy Mummy & I Workshee<br>f Daddy Mummy & I Worksheet 1A on 09-04-2021.<br>stion will help the child in framing new words. | he correct pronunciation.  |
| The grant of the                                    | English Assist me @ home 1                                                                                                    | A Happy Child - CBSE Class |
|                                                     | PDF                                                                                                    | YouTube video 6 minutes    |

You can view your assignment, as shown in the figure

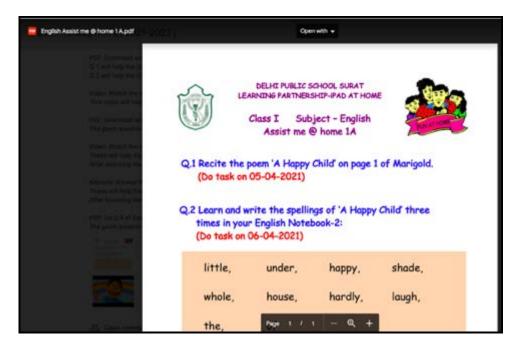

How to download keynote from Google Classroom

Step 1: Click on Classwork, Select subject and click on view assignment

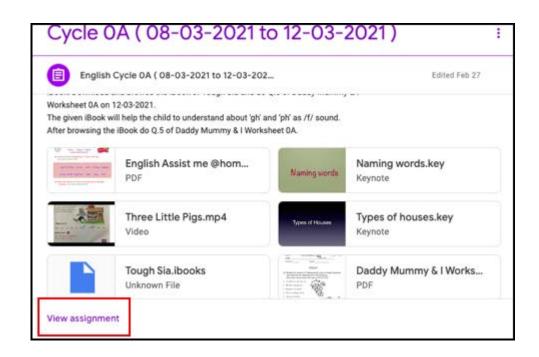

Step 2: Select Keynote file as shown in the figure

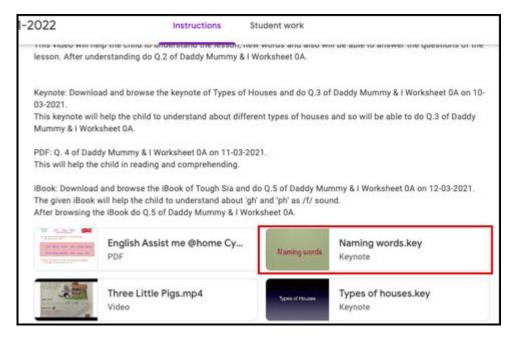

Step 3: Click on the download symbol, to download the keynote file

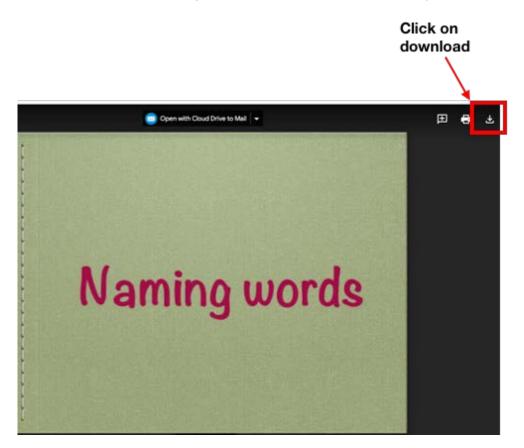

Step 4: You can view your keynote presentation into your device download window.

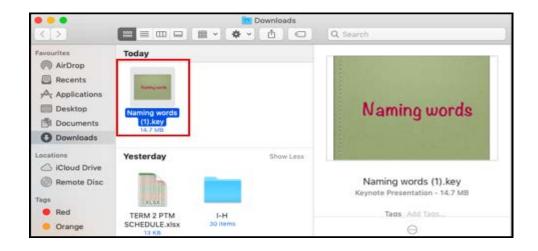

### How to download PDF File from Google Classroom

Step 1: Click on PDF material

| 100000000000000000000000000000000000000 | idy Mummy & I Worksheet 0A on 11-03-202<br>e child in reading and comprehending.                                                      | 21.                                                                                                    |                                |
|-----------------------------------------|----------------------------------------------------------------------------------------------------|----------------------------------------------------------------------------------------------------|--------------------------------|
| The given iBook                         | d and browse the iBook of Tough Sia and do<br>will help the child to understand about 'gh'<br>he iBook do Q.5 of Daddy Mummy & I Work | and 'ph' as /f/ sour                                                                                                    |                                |
|                                         | English Assist me @home Cy<br>PDF                                                                                                    | Naming words                                                                                                    | Naming words.key<br>Keynote    |
|                                         | Three Little Pigs.mp4<br>Video                                                                                                    | Types of Houses                                                                                                    | Types of houses.key<br>Keynote |
|                                         | Tough Sia.ibooks<br>Unknown File                                                                                                    | E Constantino de la constantino de la constantina de la constantina de la constantina de la constantin | Daddy Mummy & I Workshe<br>PDF |

Step 2: Click on three dots, as shown in the figure and select open in new window

| npie).pot | Operatit +                                                                                             | e :          |
|-----------|----------------------------------------------------------------------------------------------------|--------------|
|           |                                                                                                    | ① Details    |
| NAME      | DELHI PUBLIC SCHOOL S<br>LEARNING PARTNERSHIP-IPAL<br>DADDY MUMMY & I:                                 | DATHOME TO S |
|           | 10 Volta 10                                                                                            |              |
|           | ENGLISH                                                                                                | C            |
| and ur    | e the Keynote of 'Naming words<br>derline the naming words in the<br>alour the pictures: (Do task on O | e sentences. |
| a. He lik | is to ride the car.                                                                                    | 100          |
| b. Mothe  | is going out, 400                                                                                      | K.O          |
| c. Mango  | is are sweet.                                                                                          | KQ           |
| d. She is | reading a b <u>ook.</u>                                                                                | D2           |
| e. We go  | to school, Page 1 / 1 - Q                                                                              |              |

**Step 3:** New tab will open, click on **download icon** to download the file. Now you can see your file in the download window of your computer

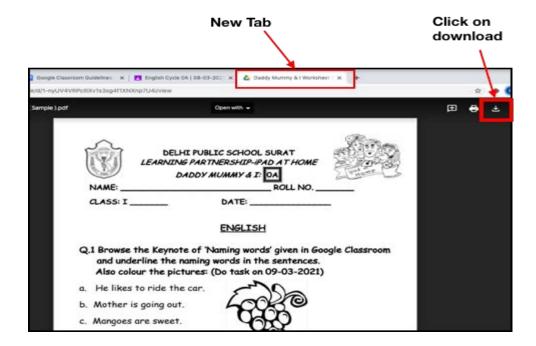

# How to download iBook from Google Classroom

Step 1: Select iBook file

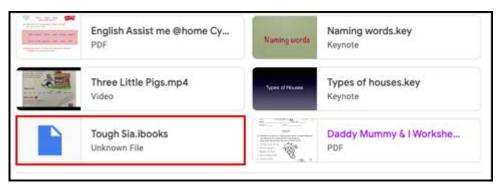

Step 2: You can view your iBook. Click on the download icon as shown in the figure and you can see your file in download window of your computer

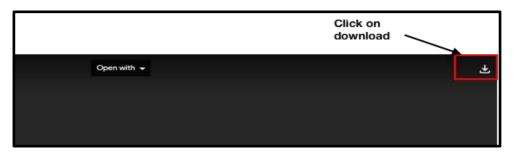

### Step 1: Select video file

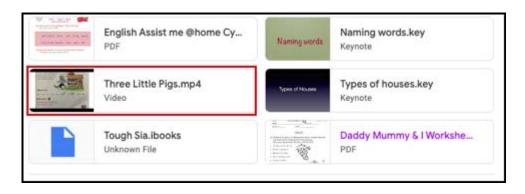

**Step 2:** You can view your video. Click on the **download icon** as shown in the figure and you can see your video in **download window** of your computer

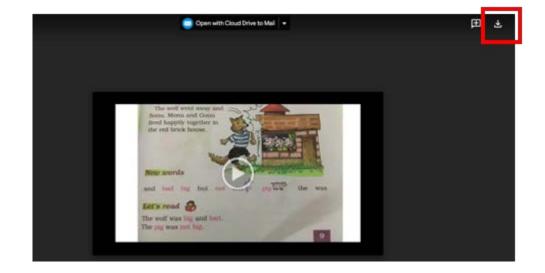

We hope these guidelines were instrumental to help you join the google classroom and be ready for **ONLINE CLASSES** 

Happy Learning!